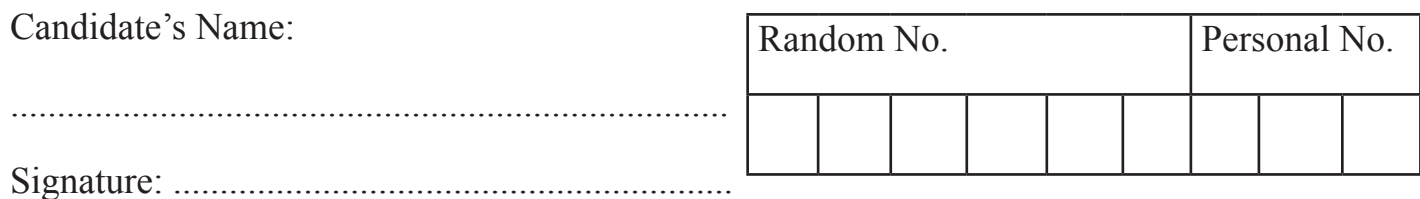

(Do not write your School/Centre Name or Number anywhere on this booklet.)

**S850/1 Subsidiary Information & Communication Technology Paper 1 Nov./Dec. 2014**  21/2 hours

## **UGANDA NATIONAL EXAMINATION BOARD**

**Uganda Advanced Certificate of Education**

**SUBSIDIARY ICT**

## **Paper 1**

2 hours 30 minutes

## **INSTRUCTIONS TO CANDIDATES:**

per 1<br>
UGANDA NATIONAL EXAMINATION BOARD<br>
Uganda Advanced Certificate of Education<br>
SUBSIDIARY ICT<br>
Paper 1<br>
2 hours 30 minutes<br>
10NS TO CANDIDATES:<br>
ustions in this paper.<br>
made up of wenty equally weighted questions.<br>
ho *Answer* **all** *questions in this paper. The paper is made up of* **twenty** *equally weighted questions. All answers should be written in blue or black ink in the spaces provided on the question paper.*

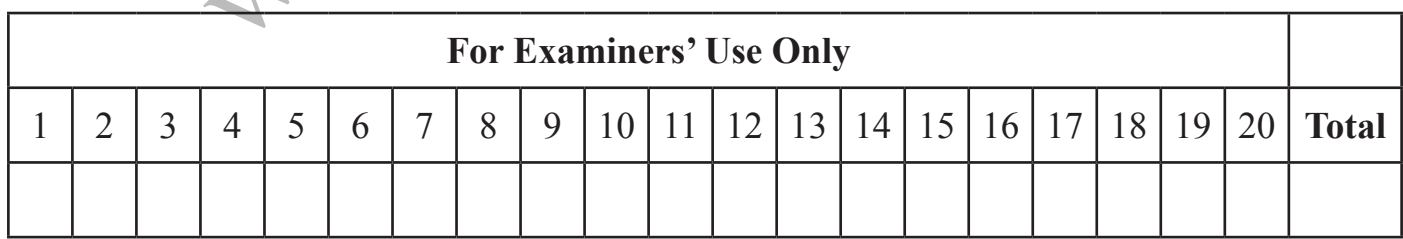

Answer **all** the questions in this paper.

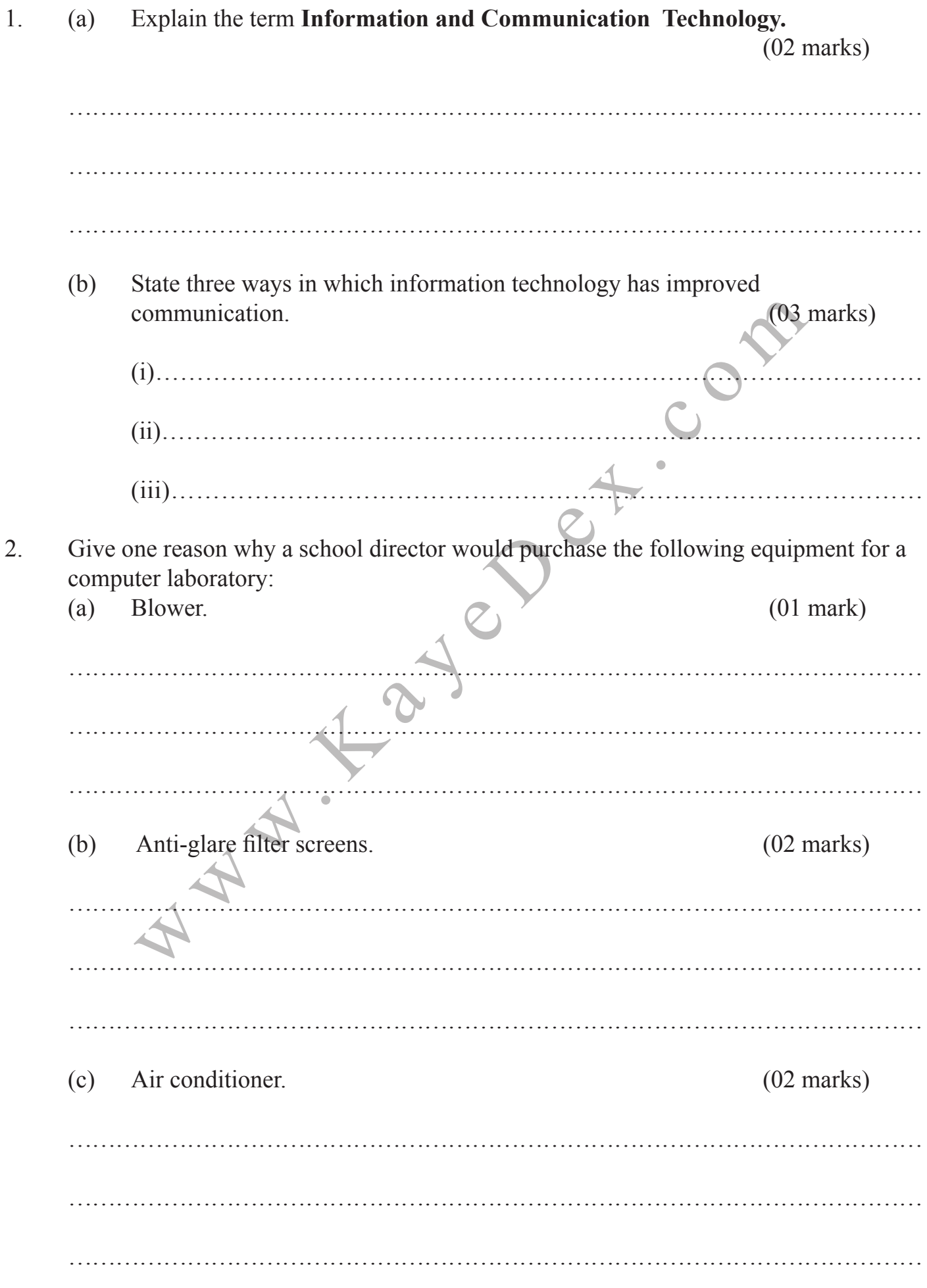

- 3. During a practical examination, students were required to open a blank file and save it as D:\STUDENT WORK \EOT PRACTICAL safety.doc.
- (a) State the name of the immediate subfolder in which students must save the file.  $(01 \text{ mark})$ 
	- ……………………………………………………………………………………………… (b) Write the root directory onto which the file must be saved. (02 marks)
		-

………………………………………………………………………………………………

- (c) Suggest one example of a computer application the student can use to create the file.  $(01 \text{ mark})$
- (d) State the name of the file represented by the above file path.
- 4. Study the devices below and answer questions that follow

………………………………………………………………………………………………

![](_page_2_Picture_7.jpeg)

![](_page_2_Picture_163.jpeg)

(b) Give **one** major similarity between devices **A** and **E** (01mark)

……………………………………………………………………………………………

(c) Identify one device which can be categorized as an output device. (01 mark)

……………………………………………………………………………………………

Read the statements below and write the words **TRUE** or **FALSE** in the spaces provided. (05 marks)

![](_page_3_Picture_169.jpeg)

![](_page_4_Picture_86.jpeg)

9. Given below is a notice which a head girl has typed and intends to pin up on all the notice boards in the school.

> THE REGIONAL SWIMMING GALA ON 22ND NOVEMBER 2014 AT MAKERERE UNIVERSITY POOL FEE:5000 REGISTER WITH HEAD GIRL

Explain any five word processing features which the head girl would use to enhance the appearance of the above notice. (05 marks)

![](_page_5_Picture_132.jpeg)

![](_page_6_Picture_187.jpeg)

## **7 Turn Over**

![](_page_7_Picture_138.jpeg)

17. Use the terms below to complete the sentences that follow in (a)-(e). (05 marks) Slide transition • Slide design Slides • Slide show Animation effect • Slide master Slide layout • Handouts (a) The visual movement from one slide to another slide is.................................... (b) The ................................................... set up the way text/objects appear on a slide during a presentation. Side during a presentation.<br>
The presentation of slides in a sequence on a projection screen is<br>
referred to as<br>
where the annual defines the arrangement of all items<br>
a user can print the entire presentation on one page b (c) The presentation of slides in a sequence on a projection screen is referred to as ......................................................................................................... (d) The ..............................................defines the arrangement of all items that make up a slide. (e) A user can print the entire presentation on one page by printing the …………………………………………………………………………………………. 18. (a) State one difference between a Compact Disc (CD) and a Digital Versatile Disc (DVD). (01 mark) ……………………………………………………………………………………………. …………………………………………………………………………………………….. …………………………………………………………………………………………… (b) Explain the circumstance under which the following storage devices are used. (i) Memory card. (02 marks) ……………………………………………………………………………………………. …………………………………………………………………………………………….. ……………………………………………………………………………………………. (ii) Flash disk. (02 marks) …………………………………………………………………………………………….**9 Turn Over**

![](_page_9_Picture_83.jpeg)